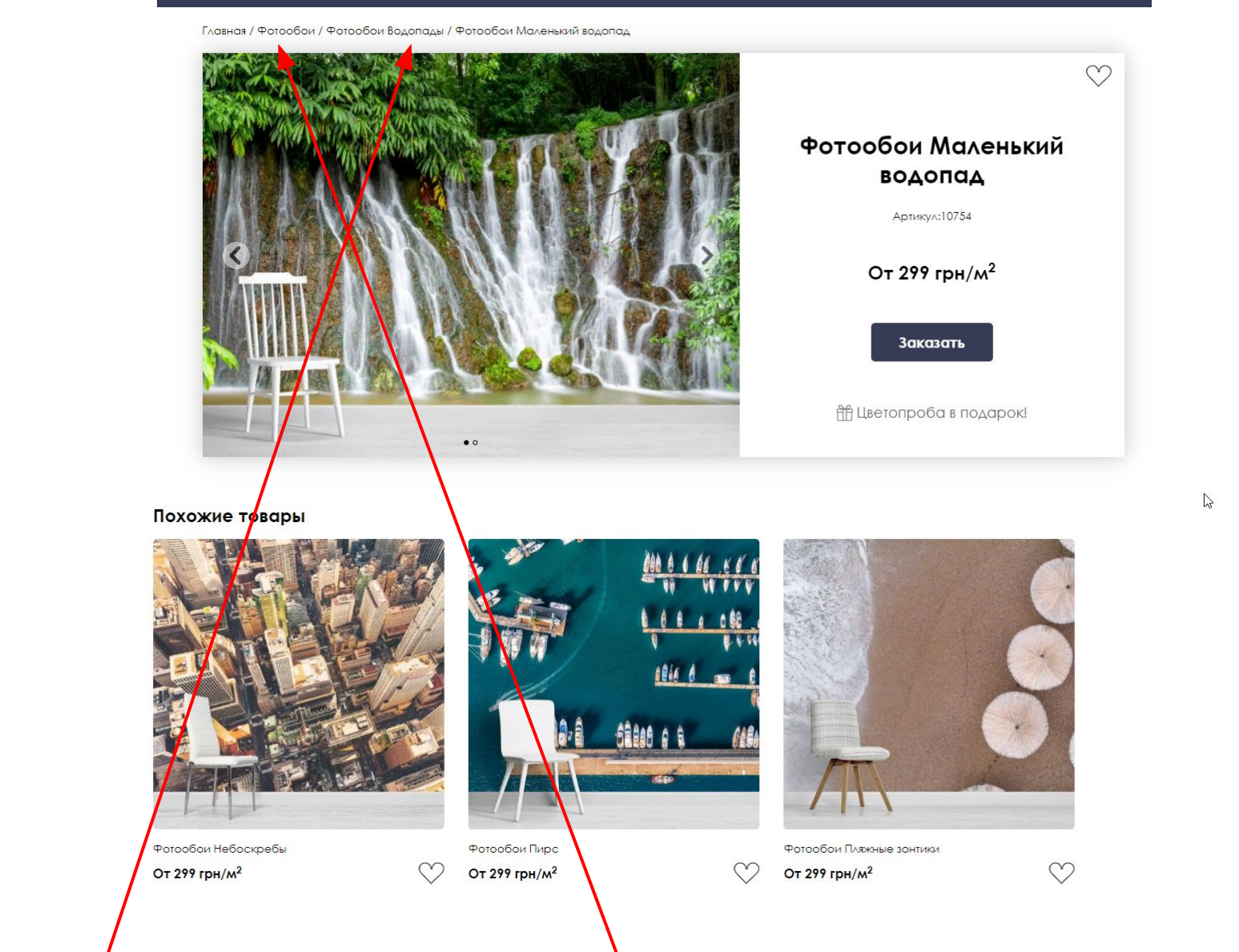

## http://laprint.com.ua/product/rufotooboi-malenkij-vodopaduafotoshpaleri-malenkij-vodospad/

Блок «похожие товары» берет товары с родительской категории, нужно чтобы брал товары из конечной Категории, например, только из категории «Фотообои водопады» (эту категорию нужно задать в админке вручную)

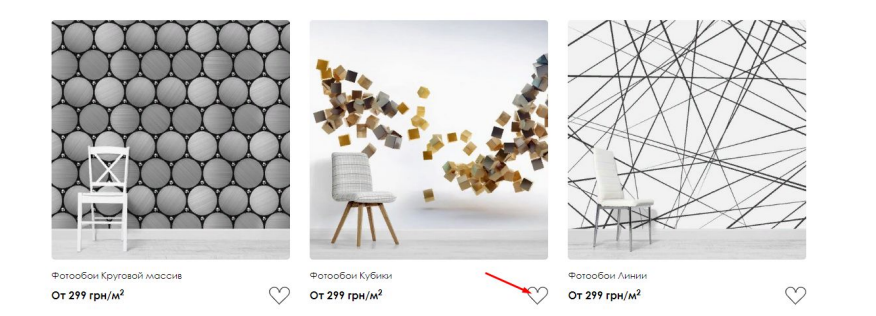

в целом этот модуль надо полностью исправить т.к. багов очень много на разных страницах

Медленно работает модуль вишлист. При загрузке новых товаров сердечки долго грузятся

При добавлении товара в вишлист медленно добавляется. При переходе на другую страницу тоже долго добавляются

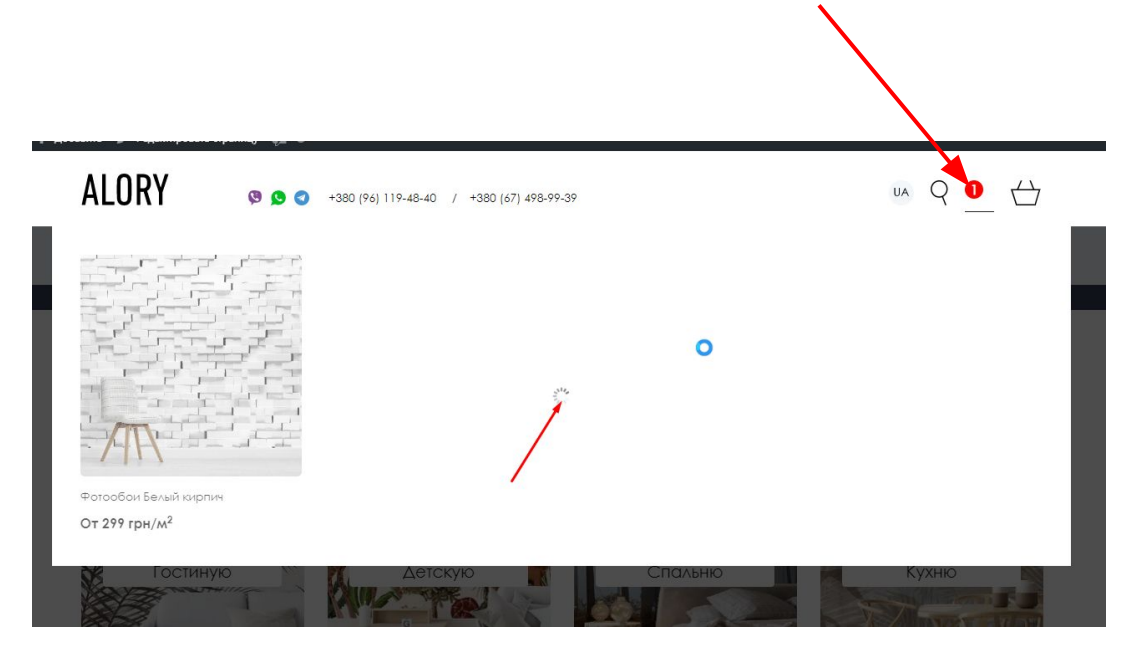

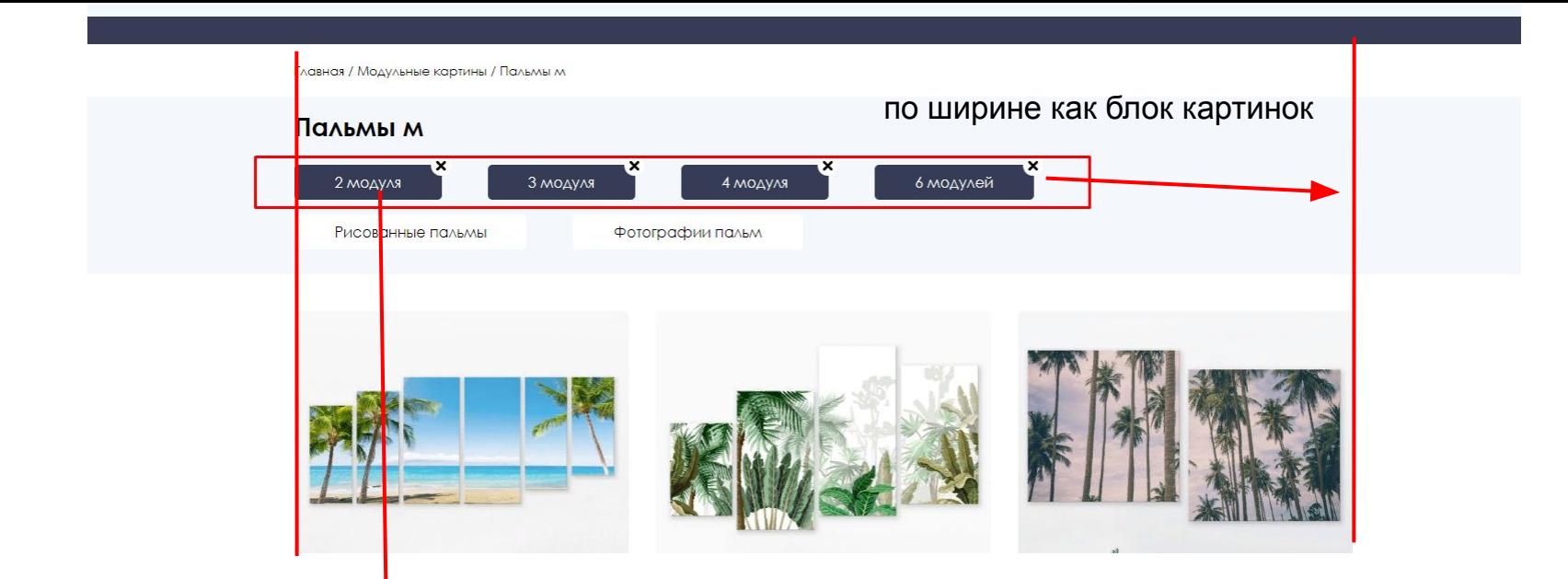

сделать фильтра в слайде как на сайте https://www.hovia.com/wallpaper-murals/city-wallpaper/ сейчас на сайте недоделанный вариант, на мобильной версии его тоже изменили, чего делать не надо было

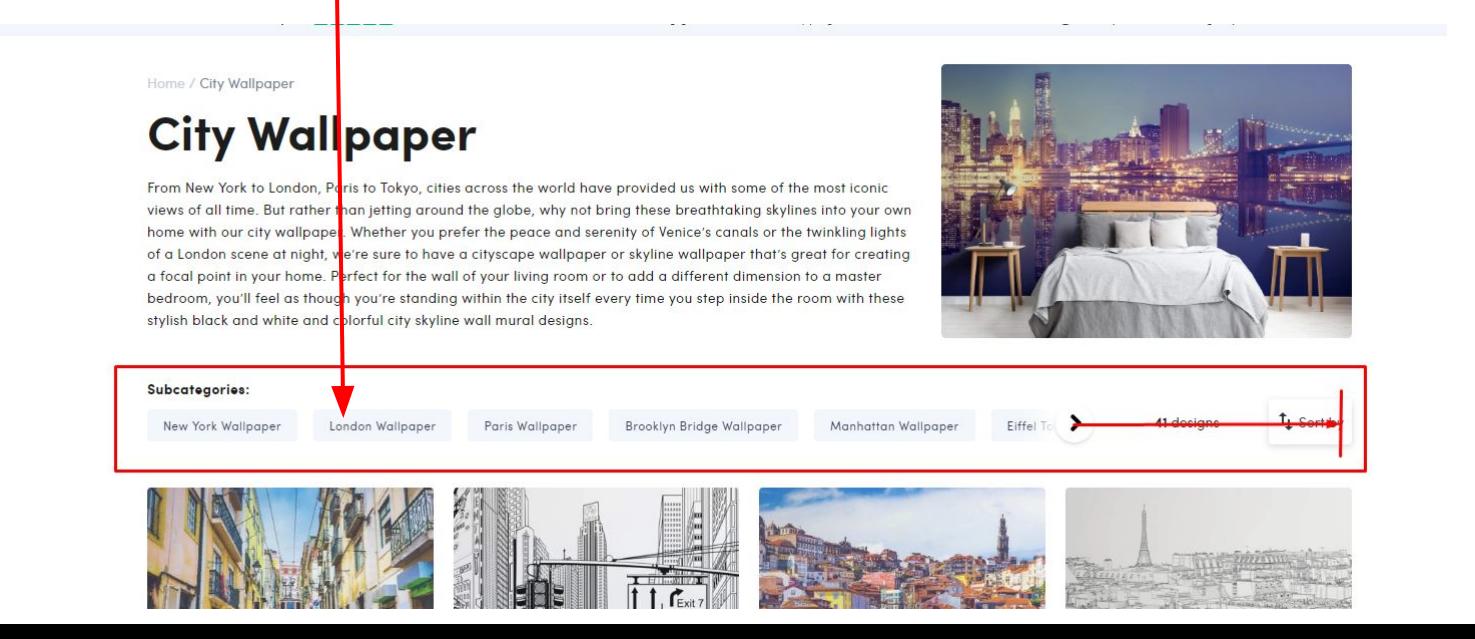

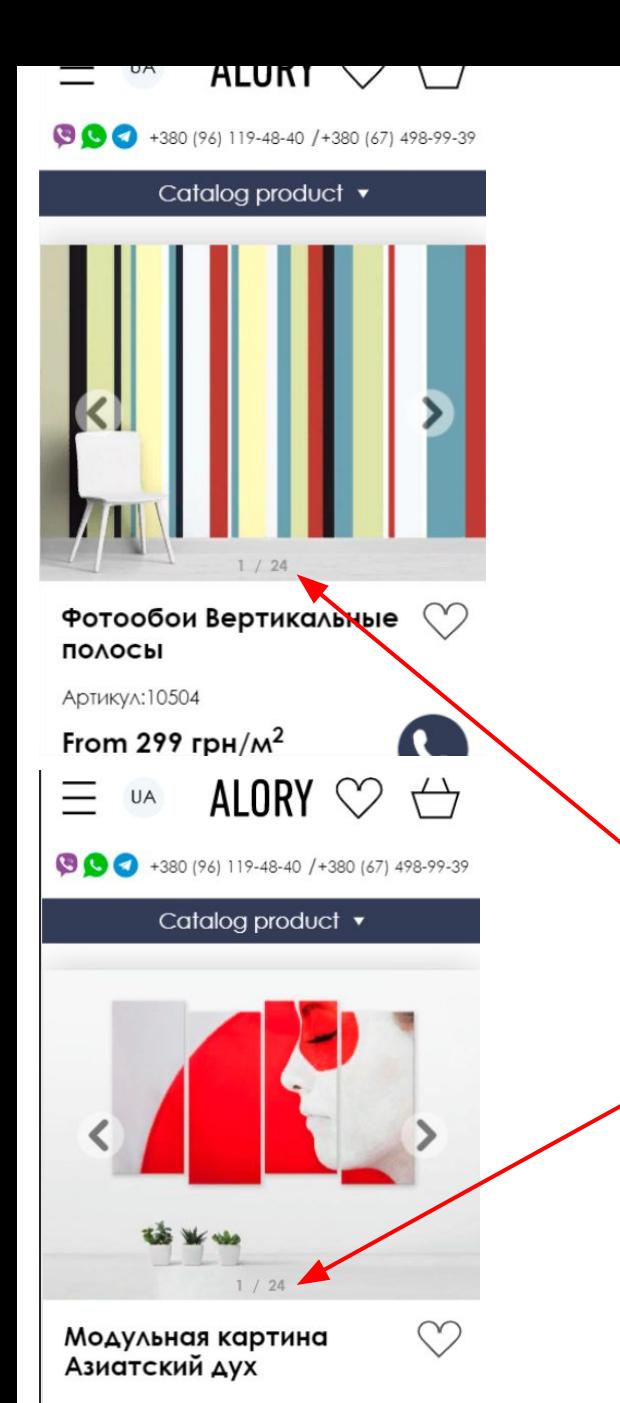

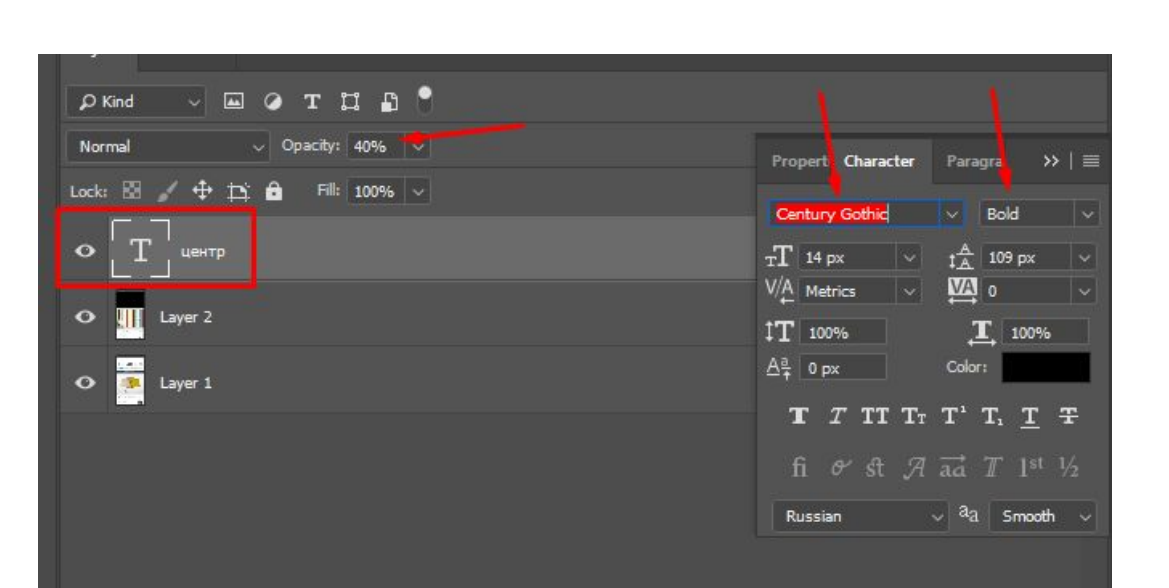

очень хотелось бы, чтобы цифры размещались по центру пола на странице фотообоев, т.к. на странице картин оно будет тоже хорошо смотреться

если не ошибаюсь, то на десктопе и мобильной шрифт 14px, но лучше подогнать как на картинках, если вдруг не такой

Артикул: 40360

From 810 грн

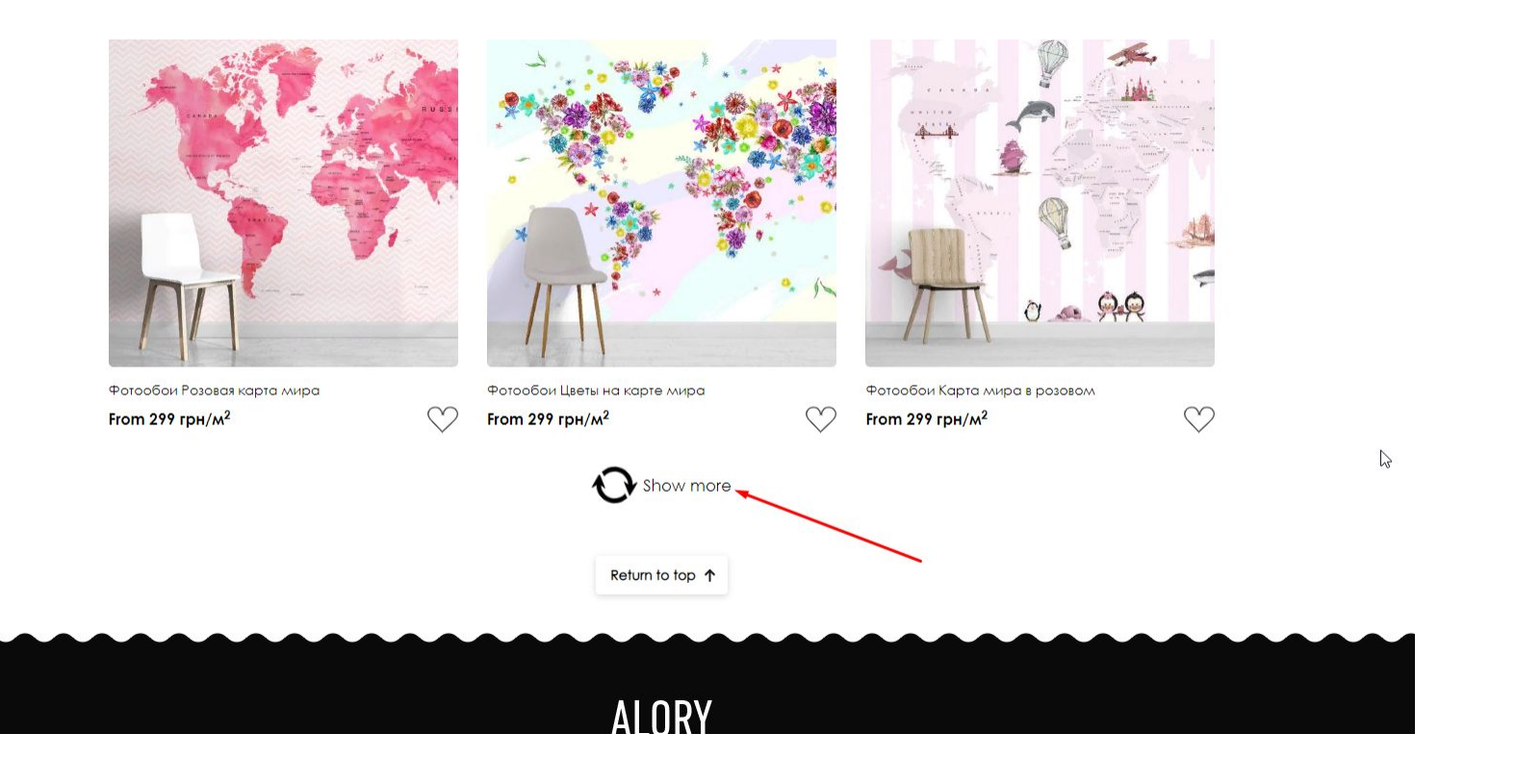

http://laprint.com.ua/?s=фото&product\_cat=photooboi&post\_type=product на странице поиска кнопка «загрузить еще» не работает, крутится и не подгружает

## http://laprint.com.ua/product-category/photooboi/3d-fotooboi/

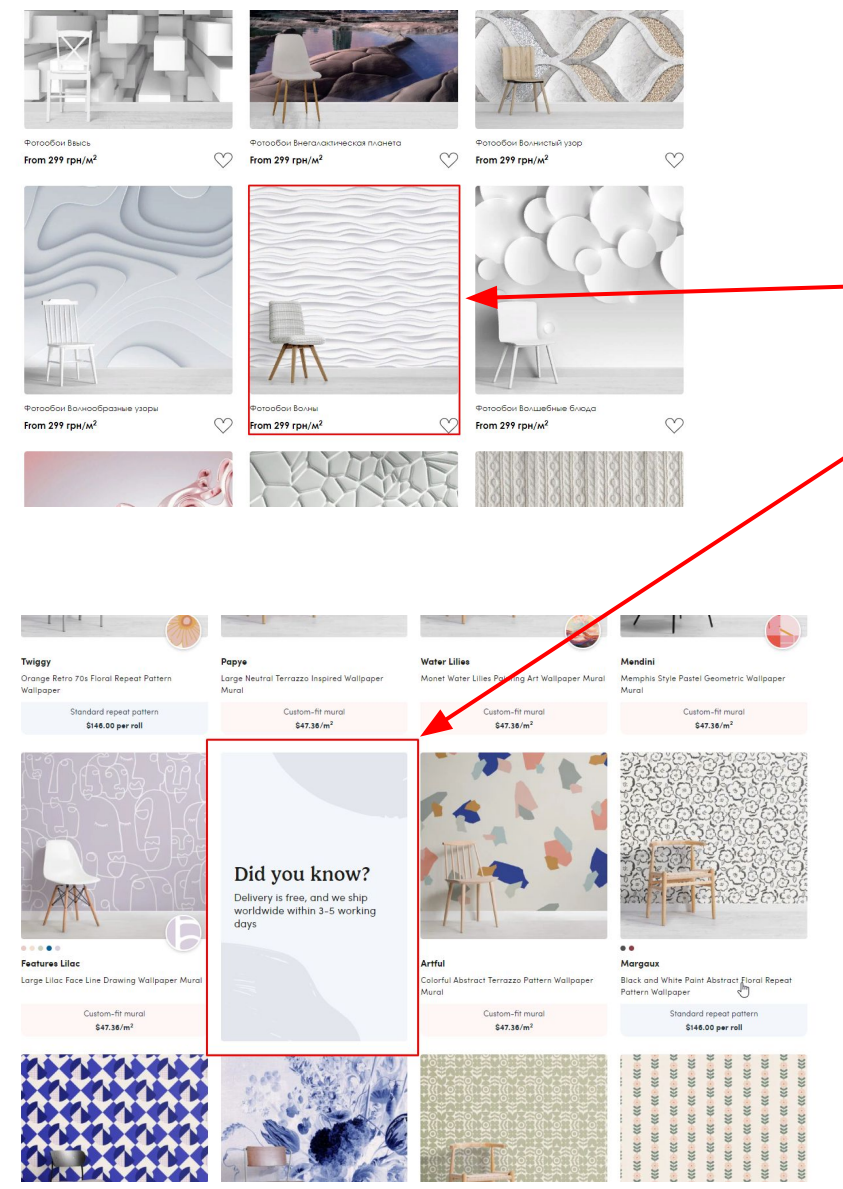

добавить в центральную колонку возможно вставить информационный текст по размеру от картинки до цены как на сайте-примере ниже

это картинка с текстом поверх картинки, а не просто картинка.

#### UPD:

пока не ясно как добавить картинку на блок на мобильной версии криво отображается

https://www.hovia.com/tags/newest-wallpaper-designs/

переверставить меню как на сайте https://www.hovia.com/ чтобы везде были иконки, подсказки, например, «Shop by children's» view all и появлялись картинки слева при наводке на категорию

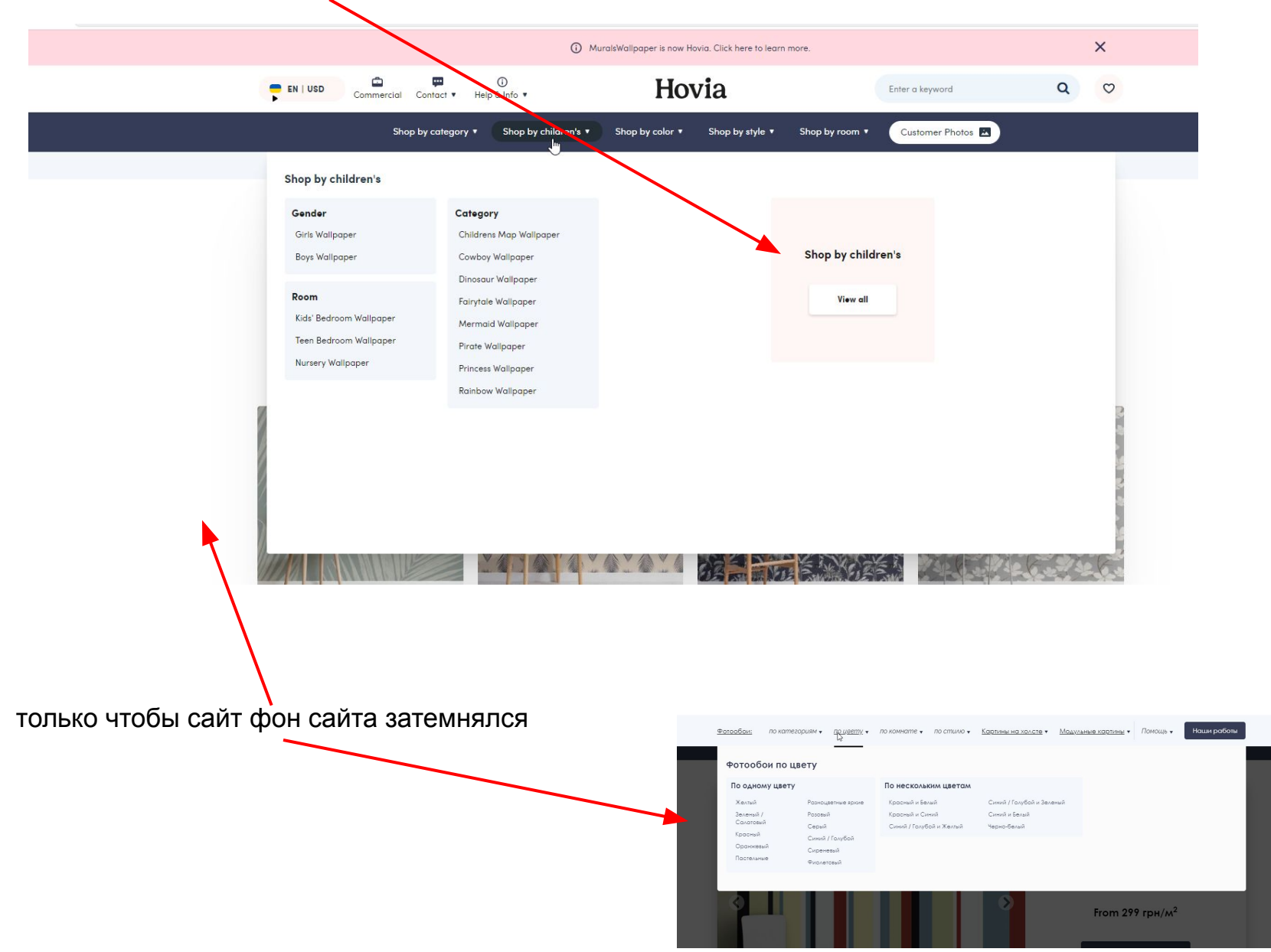

если навести курсор на меню и перезагрузить страницу то при загрузке страницы меню начинает глючить и моргать

прикрепляю видео в ЛС

## http://laprint.com.ua/product-category/photooboi/3d-fotooboi/aaa-rufiltry-po-syuzhetam-tonneli/ http://laprint.com.ua/ua/product-category/photooboi/3d-fotooboi/aaa-rufiltry-po-syuzhetam-tonneli/

http://laprint.com.ua/product-category/photooboi/3d-fotooboi/aaa-rufiltry-po-syuzhetam-tonneli/

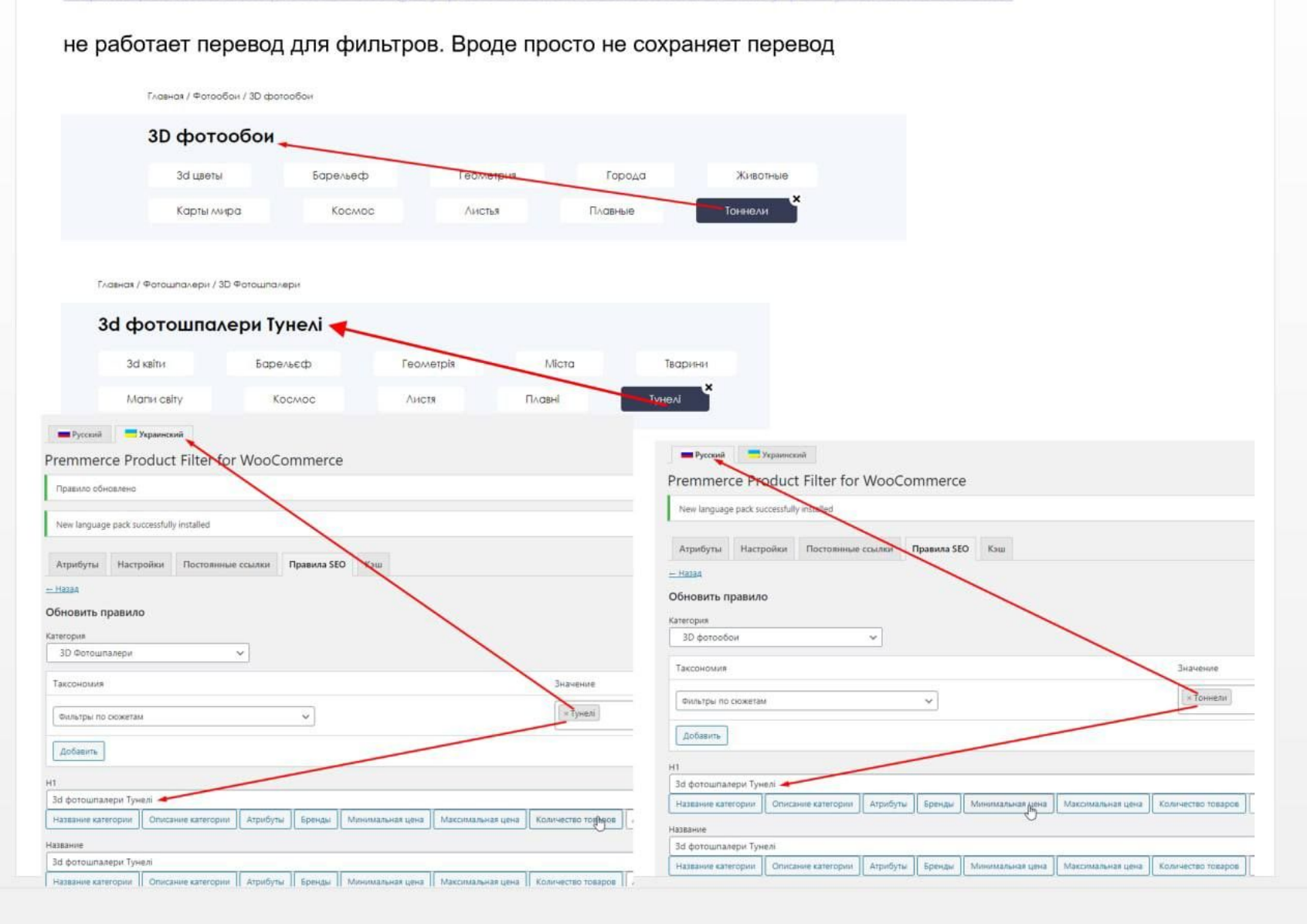

### http://laprint.com.ua/cart/ + pop up корзины

Главная / Корзина

### Корзина

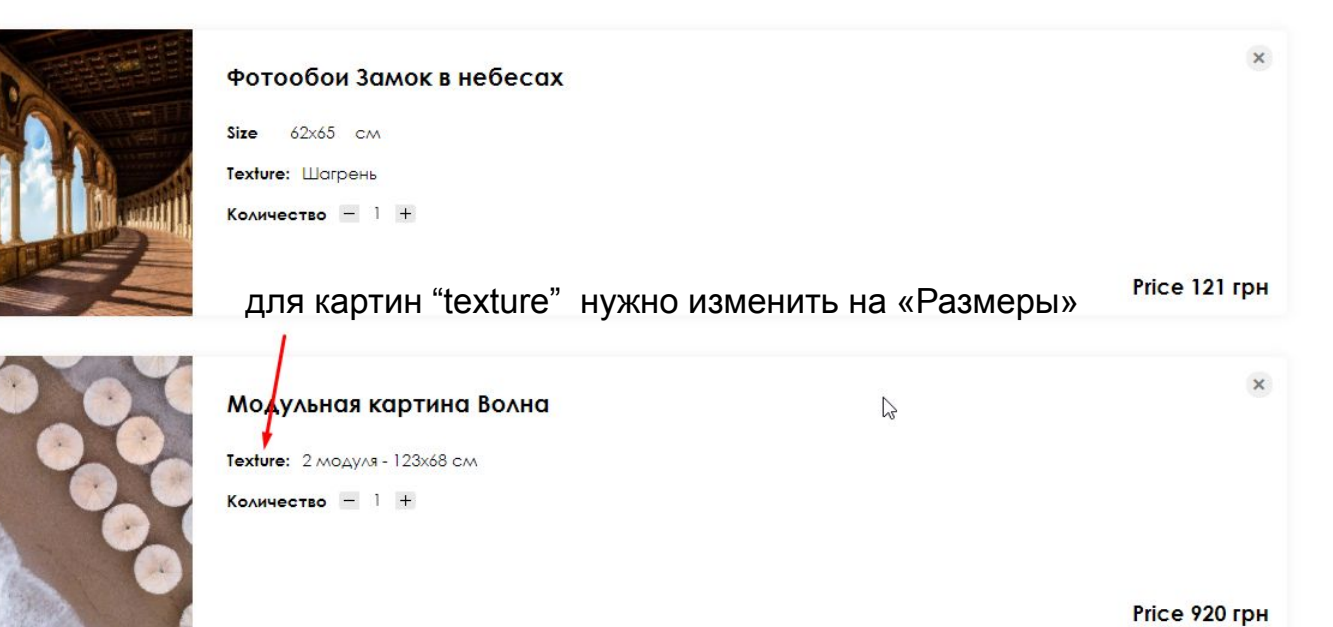

Итого 1,041 грн

# Доставка

√ Доставка службой Новая почта

**Самовывоз** 

## Укажите адрес доставки

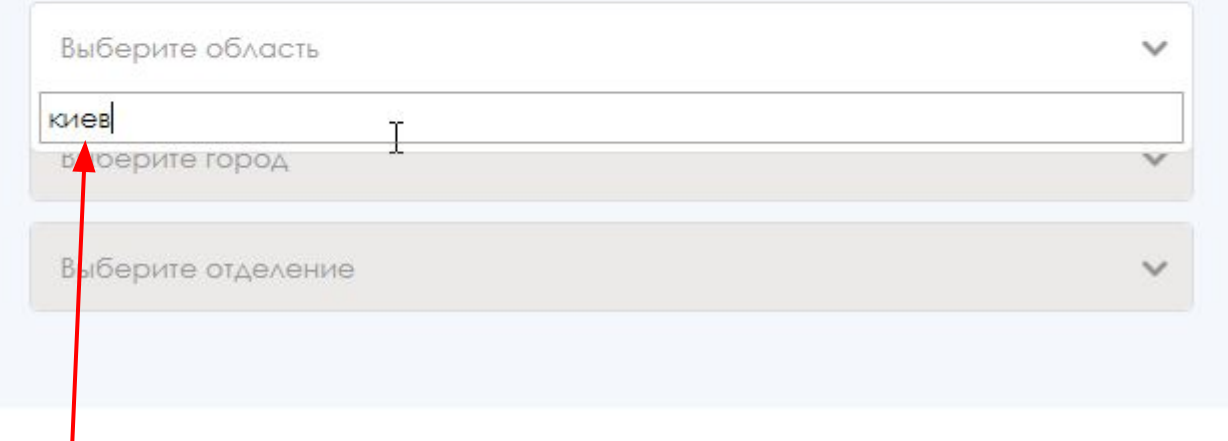

область удалить

Сделать только 2 выпадающих списка:

- 1. город + область в скобках<br>2. выбор отделения
- 2. выбор отделения

### при переносе сайта на основной домек после всех правок, нужно настроить все платежные системы

#### Оформление заказа

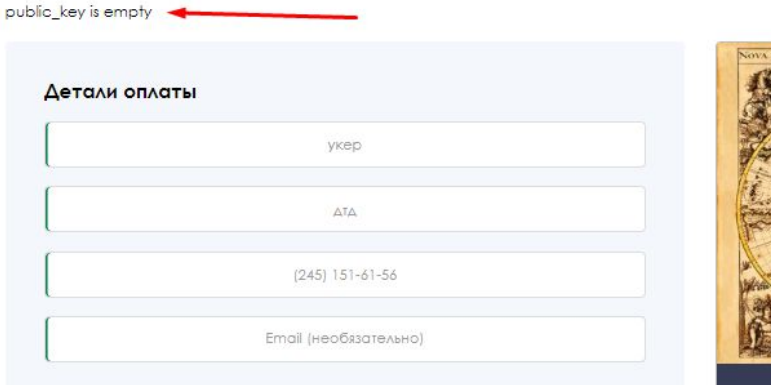

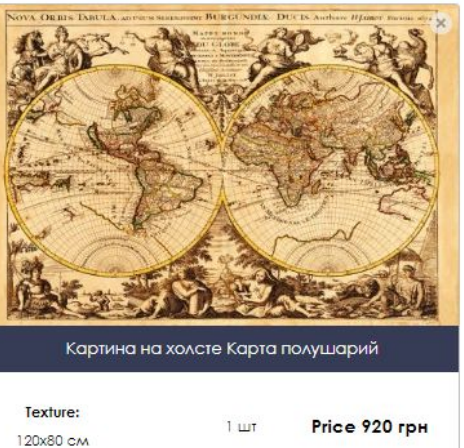

#### Доставка

√ Доставка службой Новая почта

Самовывоз

#### Укажите адрес доставки

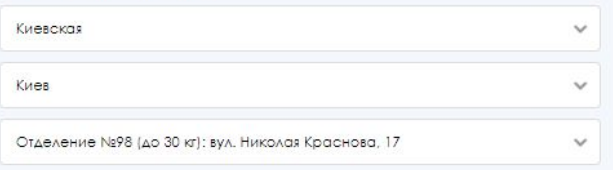

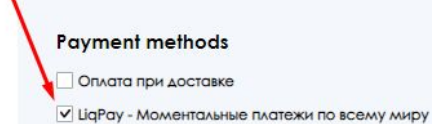

a *uaran in sana* 

#### Order sum 920 rpH

#### Похожие товары

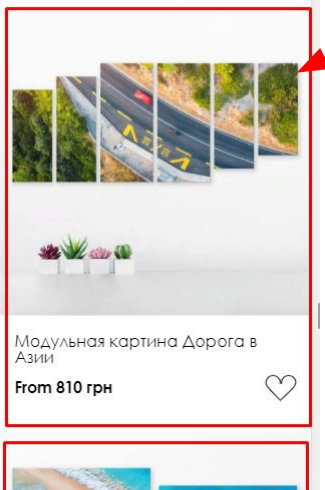

на странице карточки товара блок «похожие товары» в моб версии оформить (http://laprint.com.ua/product/rumodulnaya-kartina-volnauamodulna-kartina-hvilya/) в таблицу 2\*2 (должно быть 4 товара)

пример https://www.hovia.com/products/watercolor-botanical-greenhouse-wallpaper-mural-m/

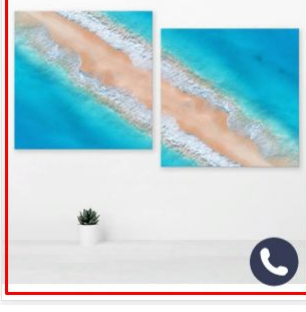

#### **Related products**

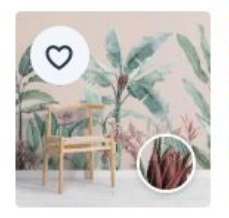

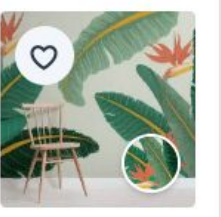

**Redouté Pink** Pastel Pink & Green Vintage Tropical Wallpaper Mural

> Custom-fit mural  $$47.36/m<sup>2</sup>$

**Midsummer Tropical Green** Banana Leaf Bird of Paradise Wallpaper Mural

> Custom-fit mural  $$47.36/m<sup>2</sup>$

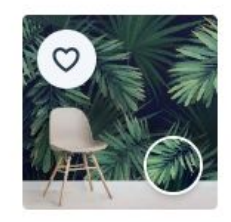

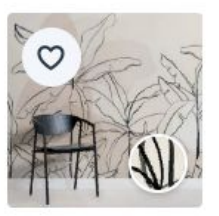

**Branch Tropical Green Plant Wallpaper Mural** 

> Custom-fit mural  $$47.36/m<sup>2</sup>$

**Beachy** Neutral Pink Inky Tropical Wallpaper Mural

> Custom-fit mural  $$47.36/m<sup>2</sup>$

ускорить сайт чтобы быстро открывал все старницы + чтобы гугл его не загонял в желтую и красную зоны https://developers.google.com/speed/pagespeed/insights/?hl=ru&url=http%3A%2F%2Flaprint.com.ua%2F&tab=mobile

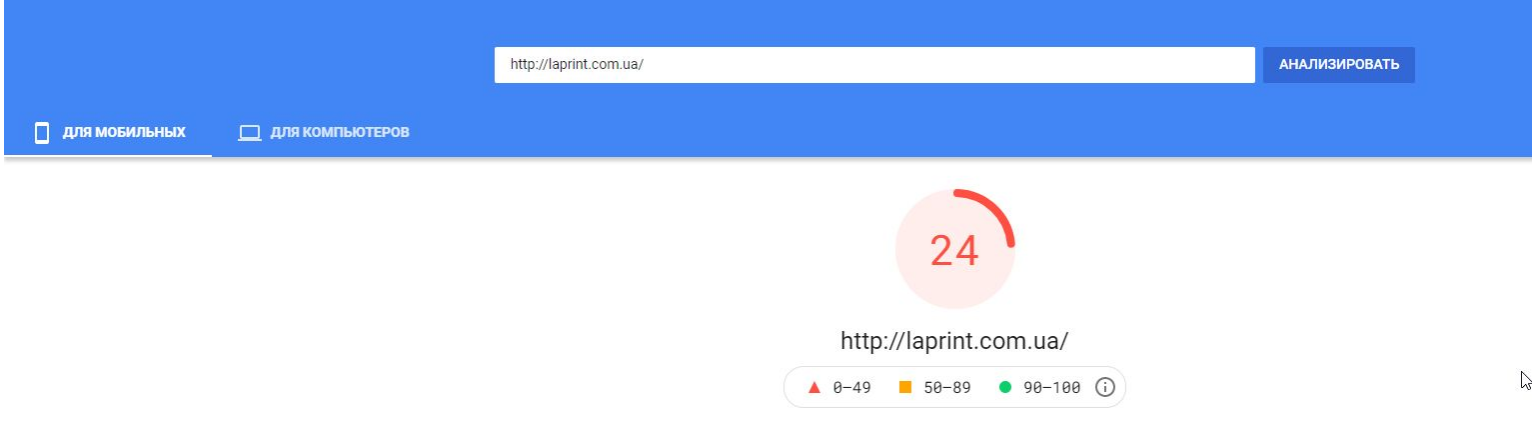

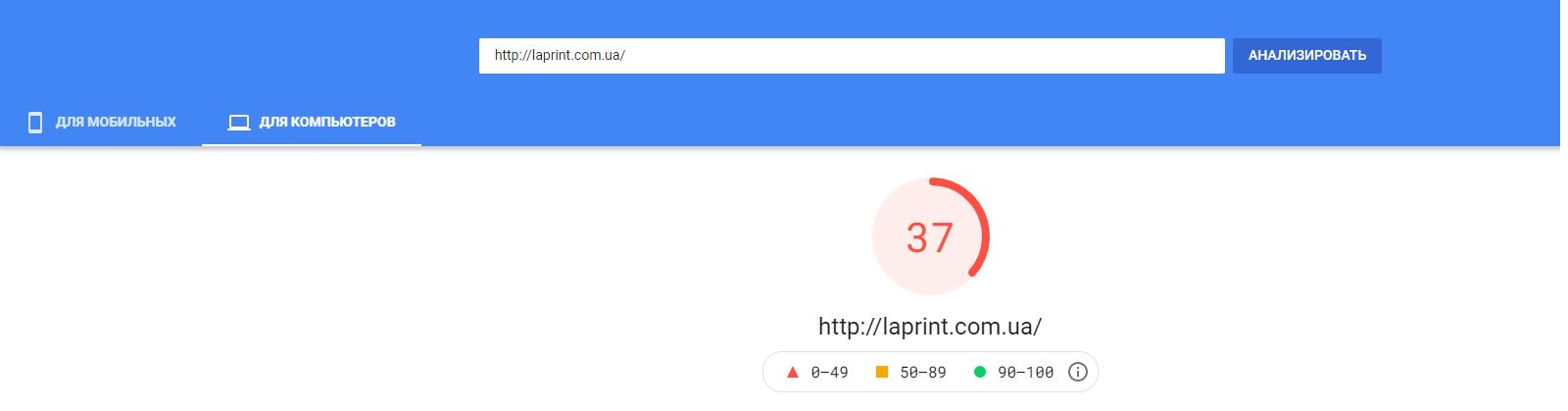